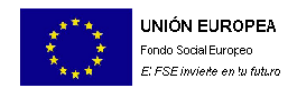

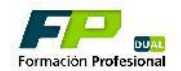

# **ANEXO II FORMACIÓN PROFESIONAL DUAL**

PROGRAMA FORMATIVO INDIVIDUALIZADO, COMPLEMENTARIO DEL CONVENIO DE COLABORACIÓN FIRMADO ENTRE LA EMPRESA Y LA CONSEJERÍA DE EDUCACIÓN Y CULTURA PARA EL DESARROLLO DE UN PROYECTO DE FORMACIÓN PROFESIONAL DUAL

Se elaborará **un Anexo II-Programa formativo** como éste por cada alumno que vaya a iniciar la FP dual y si empieza en primer curso, este programa debe incluir la planificación de primer y segundo curso. La FP dual debe tener una duración mínima de 660 horas y máxima de 800 horas. Se aconseja planificar algunas horas de más, por ejemplo 670-680 y no las mínimas por si en el progreso de la FP dual ocurren circunstancias que hacen que algún día o algunas horas no se realicen. Una vez finalizada la FP dual se cumplimentará y firmará el Anexo X Cert Académico FP Dual en el que se especificarán las horas exactas finalmente realizadas.

Si durante la realización de la FP dual se producen cambios sobre la planificación inicial en el horario de asistencia a la empresa o en las horas totales, por ejemplo, se debe hacer y firmar un **Anexo VI Modificación Horario-Calendario** que contemple los cambios.

Este documento se ha de firmar por el alumno, el tutor del centro educativo y el tutor de la empresa. Cada uno de los firmantes debe conocer y tener una copia en papel o digital del documento con el fin de seguir y cumplir el calendario y las acciones formativas indicadas.

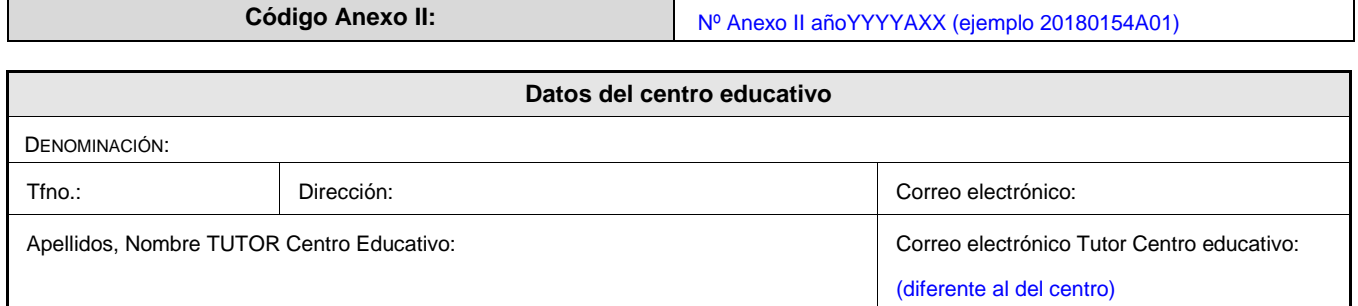

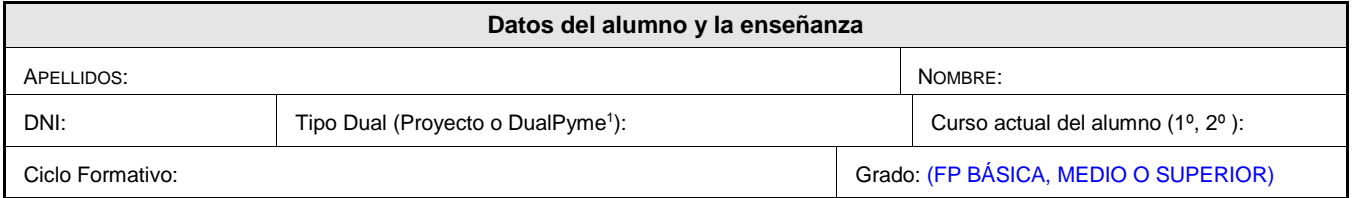

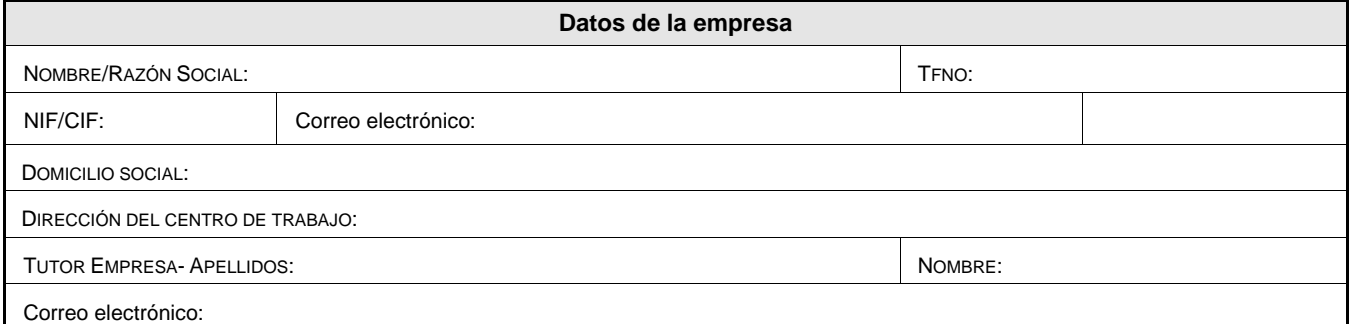

### **a) Contenidos y actividades formativas a realizar en el centro educativo distribuidas por módulos formativos:**

Si el alumno desarrolla todos los contenidos del ciclo formativo siguiendo el mismo ritmo que el resto de alumnos que no están en DUAL, se indicará el RD de título y/o la Orden de currículo que regula el ciclo formativo, pues se realizarán todos los contenidos curriculares en el centro educativo. En el caso de que el alumno curse sólo una parte del ciclo por tener módulos convalidados o por otra circunstancia se indicará qué contenidos o módulos del ciclo NO va a cursar durante la DUAL. Si hay contenidos curriculares que se van a desarrollar en la empresa (FP Dual armonizada) y no en el centro educativo se indicará que es FP Dual Armonizada y se detallarán dichos contenidos en el apartado b)

# **Horario y calendario a realizar en el centro educativo curso 1º**

Página **1** de **4**  $\overline{a}$ <sup>1</sup> DUALPYME: Esta modalidad se llamaba anteriormente Convocatoria permanentemente Abierta o ABIERTA

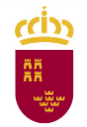

## **Región de Murcia**

Consejería de Educación y Cultura Dirección General de Evaluación Educativa y Formación Profesional

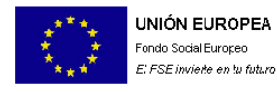

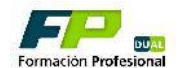

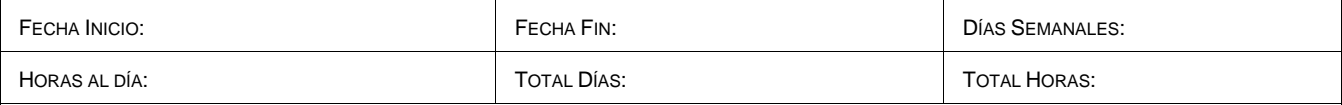

Observaciones: Se indicará el horario en el centro educativo, (Ejemplo L a V de 8:15 a 14:15) o el horario de asistencia si se tienen módulos superados o convalidados.

Si el alumno asiste a todas las clases en el centro educativo, se indica 6 en "HORAS AL DÍA" y 5 en "DÍAS SEMANALES" y se puede dejar en blanco "TOTAL DÍAS" Y "TOTAL HORAS", no hace falta calcularlas.

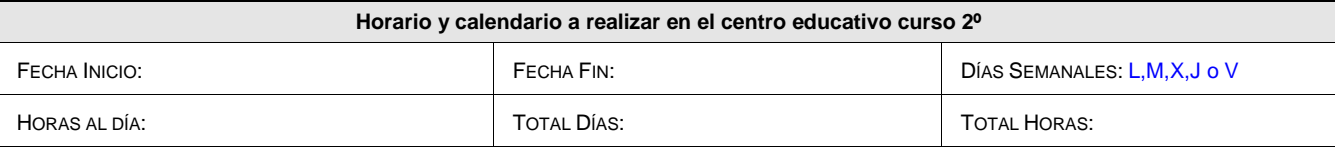

Observaciones: Se indicará el horario en el centro educativo, (Ejemplo L a V de 8:15 a 14:15) o el horario de asistencia si se tienen módulos superados o convalidados.

Si el alumno asiste a todas las clases en el centro educativo, se indica 6 en "HORAS AL DÍA" y 5 en "DÍAS SEMANALES" y se puede dejar en blanco "TOTAL DÍAS" Y "TOTAL HORAS", no hace falta calcularlas.

# **b) Actividades formativas a realizar en el centro de trabajo (indicar si se trata del tipo profundización o armonizada):**

En este apartado se puede tomar como punto de partida las actividades formativas de la Formación en centros de trabajo. A partir de las conversaciones con la empresa sobre las tareas que debe realizar el alumno acordes al ciclo formativo que cursa, se describen las actividades formativas que se planifican por ambas partes (centro educativo y empresa) para el mejor aprendizaje del alumno.

Habitualmente, la FP Dual es de profundización, es decir, todos los contenidos curriculares se imparten en el centro educativo y en la empresa se realizan actividades formativas que refuerzan esos contenidos en un entorno productivo real. No obstante, **si la FP Dual es del tipo Armonizada**, es decir, alguno contenidos del currículo se van a impartir directamente en la empresa, se debe indicar en este apartado. En ese caso se especificarán también cuáles son esos contenidos curriculares y a qué módulo pertenecen.

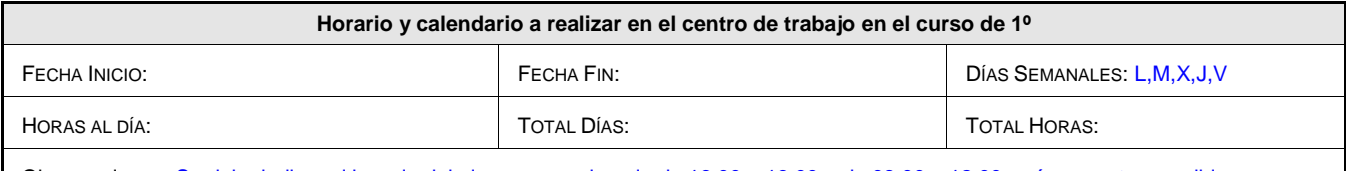

Observaciones: Se debe indicar el horario del alumno, por ejemplo de 16:00 a 19:00 o de 08:00 a 12:00, así como otras posibles observaciones.

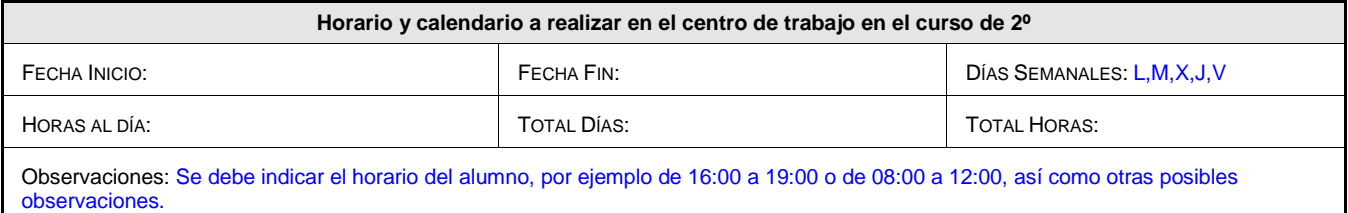

En el caso de que en alguno de los cursos se lleve a cabo la distribución horaria por periodos, se puede indicar como en el siguiente ejemplo: El alumno realizará en segundo curso 4 horas lunes, miércoles y viernes desde octubre y a partir de marzo 8 horas de lunes a viernes, se podría cumplimentar así:

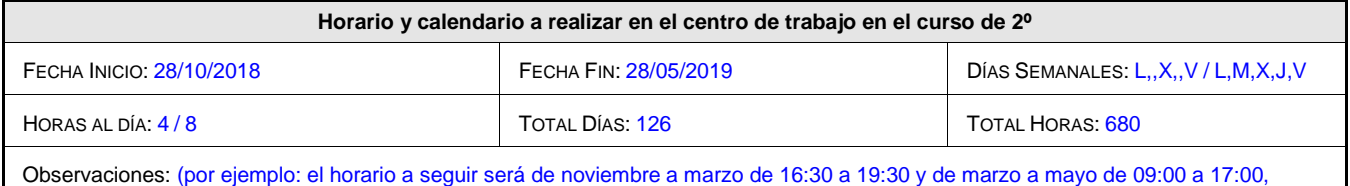

según se indica en la tabla de temporalización que se adjunta, en el periodo navideño realizará el horario de 8 horas.

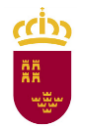

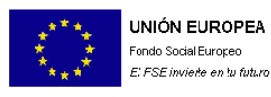

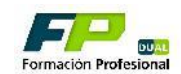

**c) Temporalización y distribución del tiempo de docencia entre el centro educativo y la empresa:**

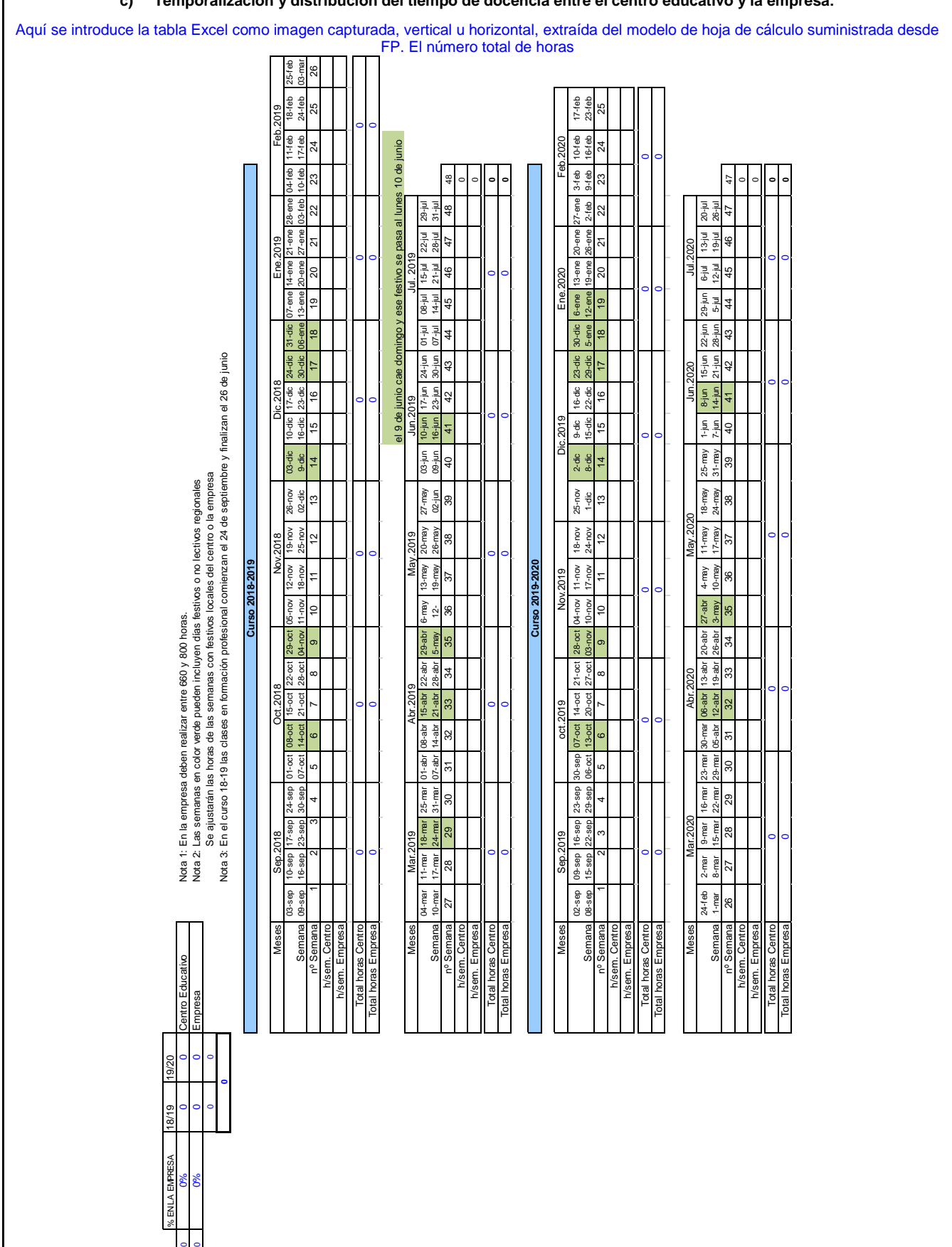

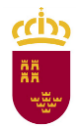

 **Región de Murcia** Consejería de Educación y Cultura Dirección General de Evaluación Educativa y Formación Profesional

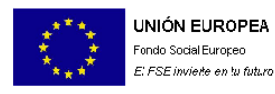

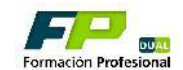

**d) Módulos profesionales (si los hay) que no participan en la experiencia Dual:** 

(en algunos casos, suelen ser aquellos no asociados a unidades de competencia)

## **e) Procedimiento para el seguimiento y evaluación del alumnado:**

(En este apartado explicaremos cómo tenemos previsto realizar el seguimiento del alumno, así como los canales utilizados: reuniones presenciales, mail, teléfono, videoconferencia…)

Se valorará la posibilidad de establecer una hoja de seguimiento y valoración por parte del tutor de empresa. Los anexos V y IX de la documentación de DUAL serán de ayuda en este sentido.

**f) Procedimiento para la coordinación entre profesorado y responsables de formación de la empresa:** 

(En este apartado explicaremos cómo tenemos previsto la coordinación con la empresa, así como los canales utilizados: reuniones presenciales, mail, teléfono, videoconferencia…)

En …………., a ………… de ………………………………de 20 ………

El coordinador del centro educativo El tutor de la empresa El alumno

Fdo.:……………………………………….. Fdo.: ……………………………………….. Fdo.: ………………………………………..